## 1 (comp. sc.) SAMPLE QUESTION PAPER **SUBJECT – COMPUTER SCIENCE** Class – I V

Time – 2 Hrs.

M.M. – 80

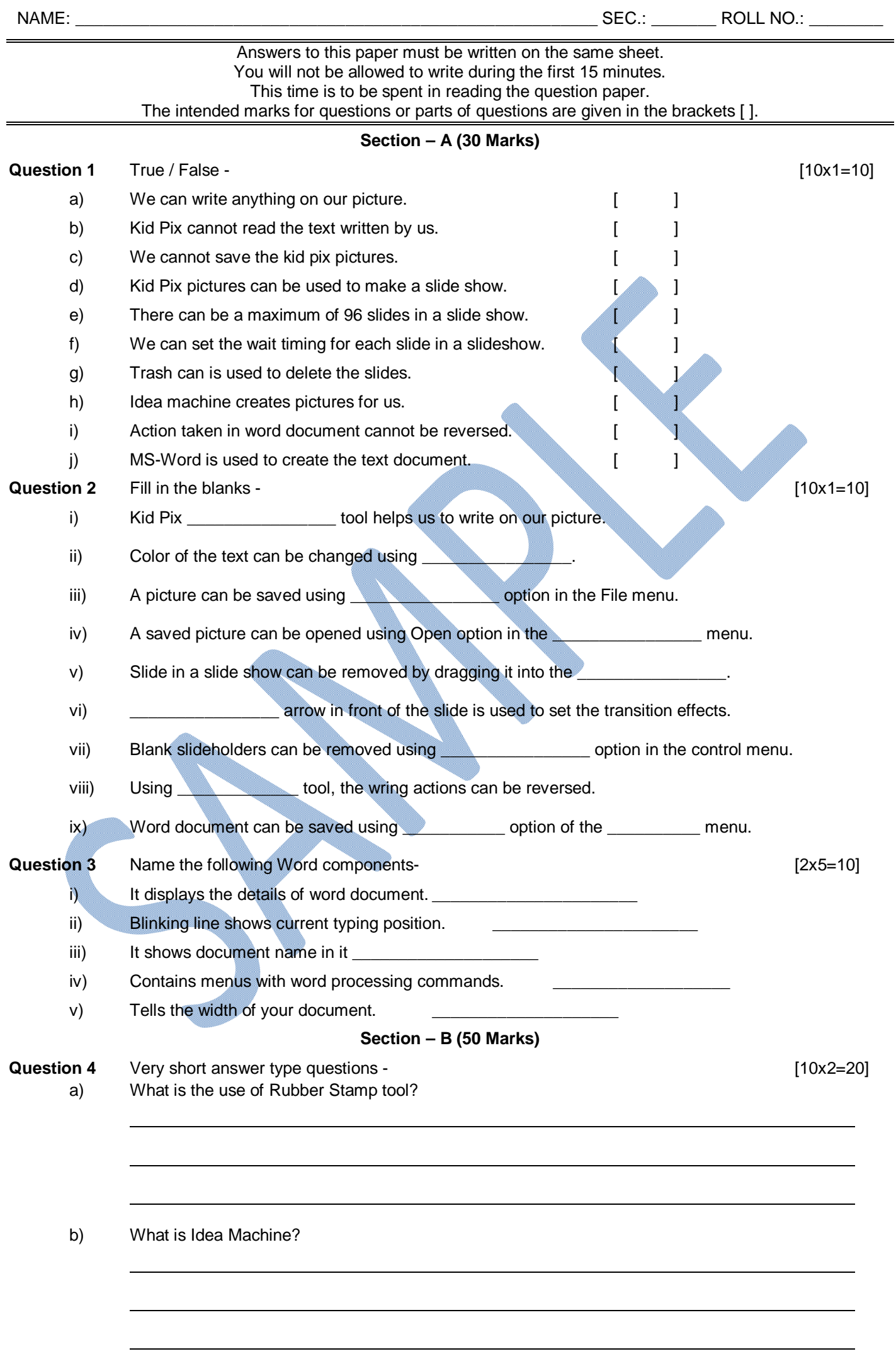

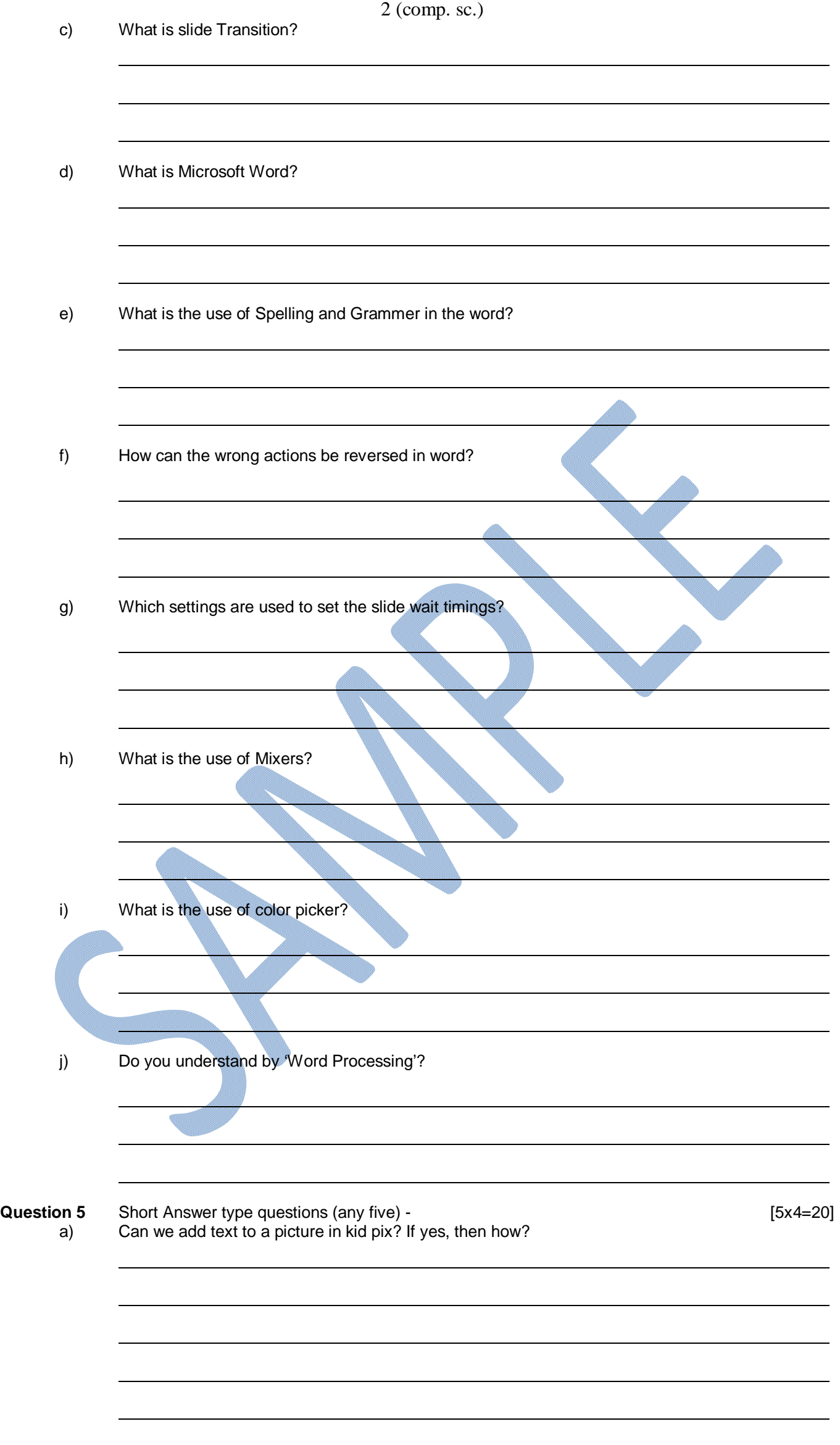

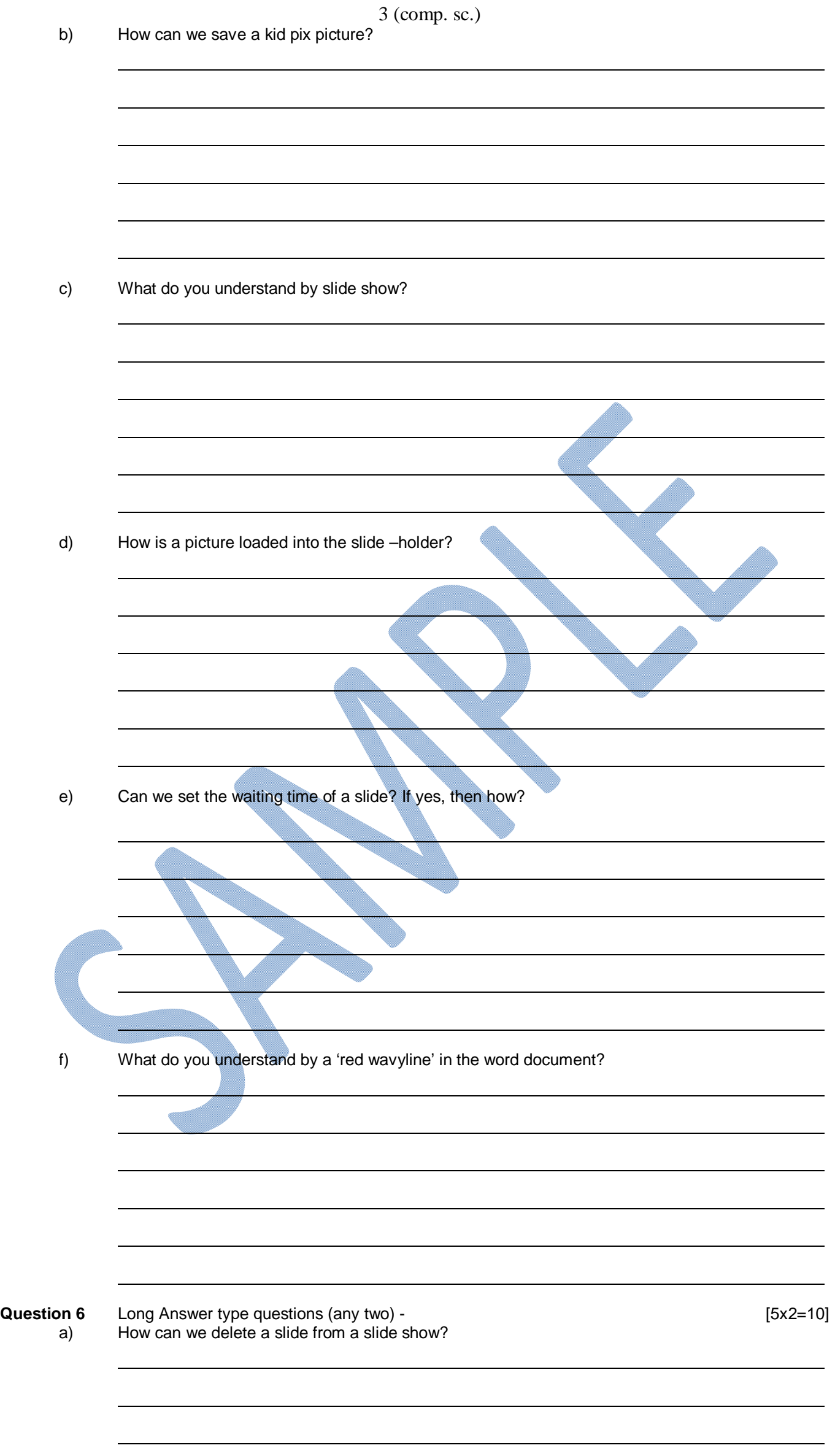

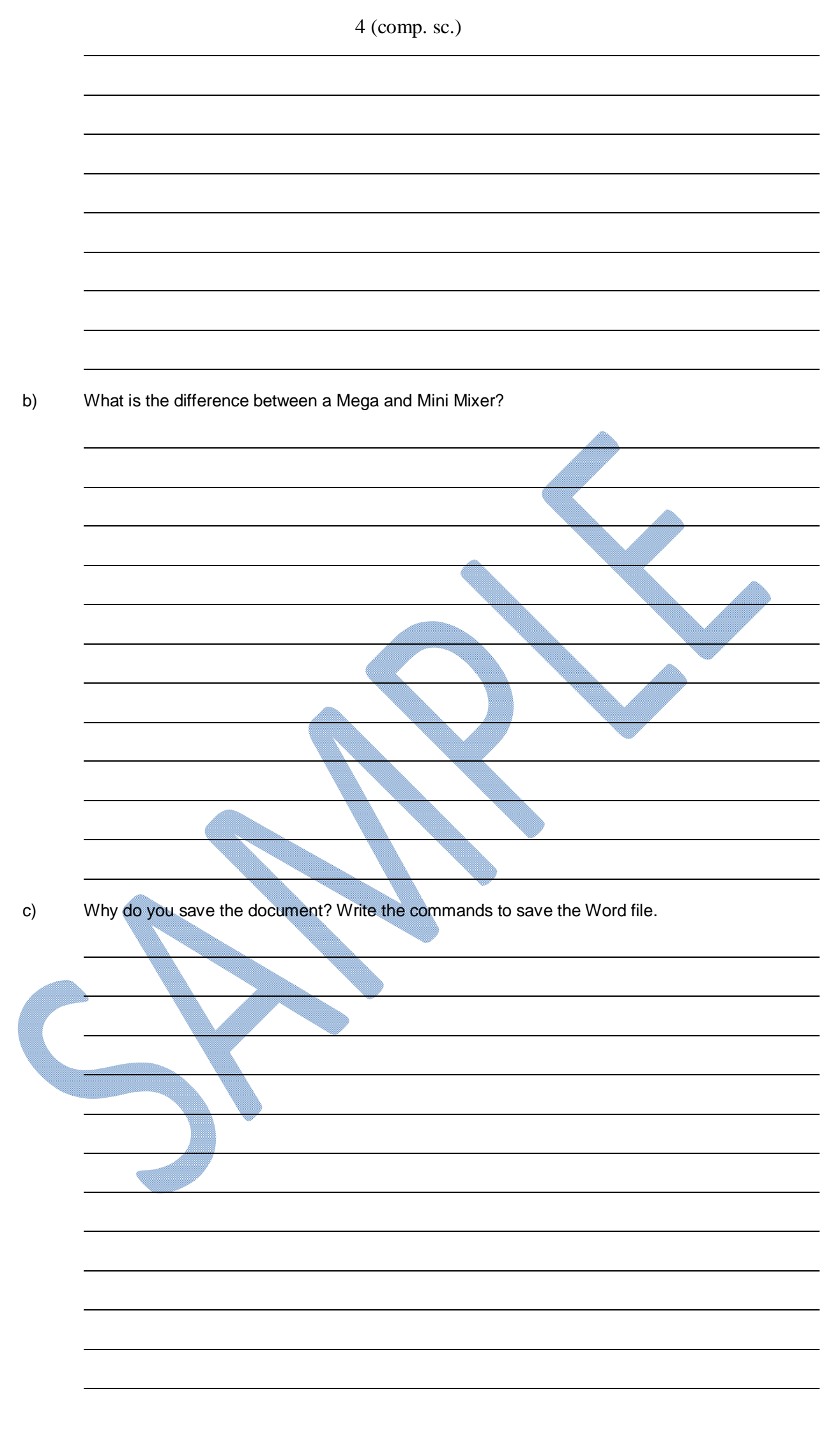

 $\rightarrow$  $\blacklozenge$